# **Der Start mit BiDiB**

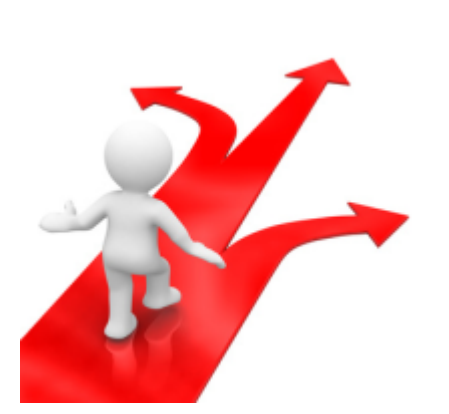

Das sichere BiDiB-System ist optimal geeignet für Einsteiger, die **eine komplett neue Anlage** bauen wollen, ebenso für Modellbauexperten, die eine **bestehende digitale / analoge Anlage** umrüsten möchten. BiDiB bezeichnet dabei die 'Ansteuersprache', wie also Bediengeräte (Handregler und/oder PC) mit der Modellbahn reden. Produkte von verschiedenen Herstellern lassen sich mittels BiDiB anschließén, um einfach und sicher [Belegtmeldung](https://forum.opendcc.de/wiki/doku.php?id=belegtmeldung), Signale, Weichen, Booster usw. verbinden zu können. Einfach bedeutet dabei: anschließen und es läuft. Ebenso wird die Sicherheit groß geschrieben: Baugruppen und Daten werden gegen Ausfall überwacht!

# **Für den Start werden folgende Baugruppen benötigt:**

# **Fahren**

Um eine Lok mit DCC-Decoder automatisiert steuern zu können werden folgende Komponenten benötigt:

- Digitalzentrale (Erzeugung DCC-Signal, Interface zum PC)
- Booster (Verstärkung DCC-Signal)
- Gleisbelegtmelder (Belegung des Gleis melden sowie Informationen vom Decoder zurückliefern)
- Lok mit DCC-Decoder und RailCom
- Steuerungsprogramm auf dem PC

### **BiDiB-IF2**

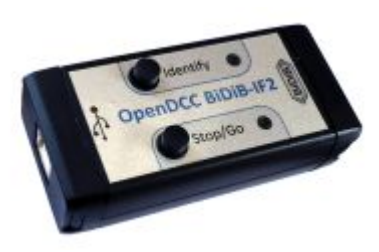

 Das [BiDiB-IF2](https://forum.opendcc.de/wiki/doku.php?id=if2) (Digitalzentrale) in Kombination mit ReadyBoost [\(](https://forum.opendcc.de/wiki/lib/exe/detail.php?id=beginn&media=gbm:bidib-if2_produktbild2.jpg)Booster) und [GBM16TS](https://forum.opendcc.de/wiki/doku.php?id=gbm16ts) (Belegtmelder) ist die minimal notwendige Ausstattung um Loks mit DCC-Dekoder auf einer Anlage zu steuern. Der GBM16TS bietet dabei die Möglichkeit für den Anschluss von 16 überwachten Gleisabschnitten (alle RailCom-fähig).

### **GBMBoost Master**

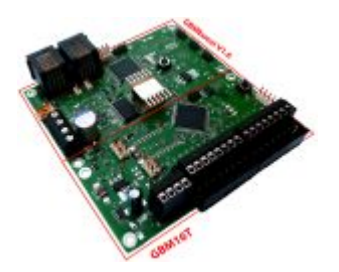

Der [GBMBoost Master](https://forum.opendcc.de/wiki/doku.php?id=gbm) bietet eine Digitalzentrale mit dem BiDiB-Interface für weitere BiDiB-Baugruppen, einen Booster mit 4A DCC-Ausgangsstrom (und integriertem Boostermanagement) sowie den GBM16T, einen RailCom-fähigen Gleisbelegtmelder für 16 Gleisanschlüsse.

Im GBMBoost Master sind demnach IF2, ReadyBoost und GBM16T in einer Baugruppe vereint mit der Option der [XPressnet-Schnittstelle](https://forum.opendcc.de/wiki/doku.php?id=gbm#xpressnet-schnittstelle) für den Betrieb eines XPressnet-Handreglers (z.B. MultiMaus).

### **Warum 2 Möglichkeiten ?**

Ursprünglich gab es nur den [GBMBoost Master](https://forum.opendcc.de/wiki/doku.php?id=gbm), welcher als SMD-bestückter Bausatz verfügbar war und Anschlussklemmen für Stromversorgung und die Gleisabschnitte, die BiDiB-Buchsen, und weitere kleinere Bauteile vom Anwender eingelötet werden mussten. Zudem wird der GBMBoost Master ohne Gehäuse geliefert.

Mit dem [BiDiB-IF2](https://forum.opendcc.de/wiki/doku.php?id=if2) wurde die erste Baugruppe verfügbar, welche fixfertig in einem Gehäuse verbaut war. Mit dem ReadyBoost ist eine weitere Baugruppe mit Gehäuse (wie alle Baugruppen der Ready-Linie) verfügbar, und der [GBM16TS](https://forum.opendcc.de/wiki/doku.php?id=gbm16ts) besitzt zwar kein Gehäuse, aber sämtliche Klemmen sind bereits montiert. Die Lötarbeit entfällt also.

# **Schalten und Beleuchten**

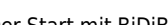

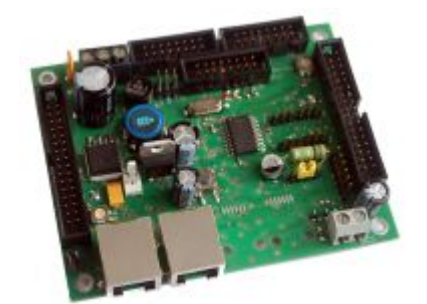

Je nach Wahl der Baugruppe geht der Schwerpunkt in Richtung **Beleuchten von Modellbahnszenarien**, **Effekt** und **Signalsteuerung von Lichtsignalen** oder **Schalten von Weichen**. Alle notwendigen Bauteile für den Betrieb dieser Baugruppe sind Bestandteil des SMD bestückten Bausatzes.

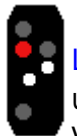

Für die Ansteuerung von **Lichtsignalen** oder anderen Beleuchtungsaufgaben stehen die [LightControl](https://forum.opendcc.de/wiki/doku.php?id=lightcontrol), [LED-IO-24](https://forum.opendcc.de/wiki/doku.php?id=led_io_24), [MoBaLiSt](https://forum.opendcc.de/wiki/doku.php?id=mobalist) und [Neo\\_Light / Neo\\_Signal](https://forum.opendcc.de/wiki/doku.php?id=onews:onewsii) zur Verfügung. Diese Baugruppen unterstützen Lichtports welche Einstellung der Helligkeit, Dimmrampen und Effekte zur Verfügung stellen.

 Für die Ansteuerung von **Servo** stehen die [LightControl,](https://forum.opendcc.de/wiki/doku.php?id=lightcontrol) [ST4,](https://forum.opendcc.de/wiki/doku.php?id=st4) [OneServoTurn](https://forum.opendcc.de/wiki/doku.php?id=oneservoturn), [OneControl](https://forum.opendcc.de/wiki/doku.php?id=onecontrol) oder [OneDriveTurn](https://forum.opendcc.de/wiki/doku.php?id=onedriveturn) zur Verfügung, welche zwischen 4 und 8 Servo pro Baugruppe ansteuern können.

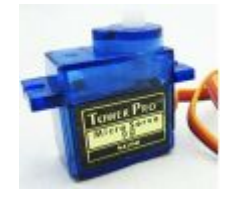

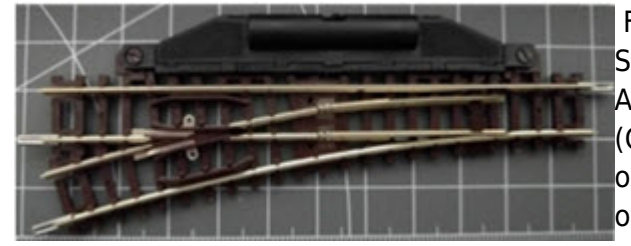

 Für die Ansteuerung von **Magnetantrieben** (Weichen, [S](https://forum.opendcc.de/wiki/lib/exe/detail.php?id=beginn&media=allgemein:weiche.jpg)ignale) steht die [OneControl](https://forum.opendcc.de/wiki/doku.php?id=onecontrol) zur Verfügung. Die Ansteuerung von **motorischen** Weichenantrieben (Conrad, Hoffmann) kann mit der [OneDriveTurn](https://forum.opendcc.de/wiki/doku.php?id=onedriveturn) erfolgen oder mit dem [DriveAddon Modul](https://forum.opendcc.de/wiki/doku.php?id=driveaddon) an der LightControl oder OneControl.

# **Beleuchtungs-Baugruppen**

Jeder der nachfolgenden vier Bausteine hat seine spezifischen Stärken und Einsatzbereich. Teilweise überschneiden sie sich, was die Schwierigkeit bei der Entscheidung welcher der richtige ist begründet.

### **LightControl**

Die LightControl hat 32 LED Ausgänge mit einem Konstantstromtreiber. Daher brauchst bei der LightControl keine Vorwiderstände wenn die LEDs mit 5V betrieben werden, da vom Baustein der Strom konstant gehalten wird. Es sind aber zwei verschiedene Spannungen einstellbar und wenn die LED-Ausgänge mit 16V betrieben werden, ist ein Vorwiderstand notwendig (siehe Aufbauanleitung). Die Ausgänge haben eine gemeinsame Anode.

Zusätzlich hat die LightControl noch 4 Servoausgänge, 16 Schaltausgänge und 8 Eingänge.

Die LightControl ist der Generalist und das ideale Arbeitspferd wenn Du in einem bestimmten Bereich alle die Funktionen brauchst.

### **Mobalist**

Die Mobalist hat 24 Ausgänge die Du mit bis zu 500 mA belasten darfst. D.h. neben LED können hier auch Glühlampen angeschlossen werden. LEDs brauchen hier unbedingt einen passenden Vorwiderstand; abhängig von der eingestellten Spannung (5V oder die Versorgungsspannung des Bausteins). Die Ausgänge haben eine gemeinsame Anode

Die MobaList ist daher ideal für alle Stellen wo Du auf Deiner Anlage viele Ausgänge für Beleuchtung oder Funktionsbausteine mit nicht mehr als 500 mA Stromaufnahme benötigst. Der bewegte Kanalarbeiter von Faller wäre ein Beispiel.

### **LED-IO-24**

Die LED-IO-24 hat 24 Ausgänge/Eingänge die ideal für Beleuchtung und für Rückmeldung sind. Zusätzlich noch 2 fixe Eingänge. Jeden einzelnen der 24 Anschlüsse kannst frei als Ausgang oder Eingang konfigurieren. LEDs die Du hier anschliesst benötigen einen Vorwiderstand (Ausgangsspannung ist 5V; daher für Standard LEDs so um die 200-500 Ohm je nach gewünschter maximal Helligkeit). Jeder Ausgang kann so eingestellt werden, dass bspw. bei Signalen solche mit gemeinsamer Anode (Pluspol) als auch mit gemeinsamer Kathode (Minuspol) funktionieren. Jeder Ausgang darf maximal mit 10 mA belastet werden. Glühlampen sind daher tabu. Als Eingang konfiguriert kannst bspw. Taster anschliessen um Aktion über die Steuerungssoftware auszulösen oder Rückmeldebausteine vom Opencar System zu integrieren.

### **NeoControl**

Die NeoControl ist ein etwas spezialisierter Baustein für die Beleuchtung mit den WS281x LEDs. Dort kann er dafür eine ganze Menge von denen ansteuern. Um eine LED ansteuern zu können muss noch ein WS281x Baustein eingesetzt werden, welcher jeweils 3 LEDs ansteuern kann.

Ideal überall dort wo viele bunte Lichter benötigt werden. Bspw. die einzelnen Fenster der Häuser einer Stadt beleuchten oder eine Kirmes.

Für die Ansteuerung Deiner Signale findest in unserem Wiki Beispiele:

- [Anschlussbelegung LightControl](https://forum.opendcc.de/wiki/doku.php?id=lightcontrol:anschluss_lightcontrol#die_led-ausgaenge)
- [Anschlussbelegung LED-IO-24](https://forum.opendcc.de/wiki/doku.php?id=led_io_24:led_io_24_anschluesse)

# **Anschluss am BiDiBus**

[Der Anschluss der Baugruppen wie z.B. LightControl erfolgt wie nachfolgend abgebildet:](https://forum.opendcc.de/wiki/lib/exe/detail.php?id=beginn&media=bidib_system_small.png)

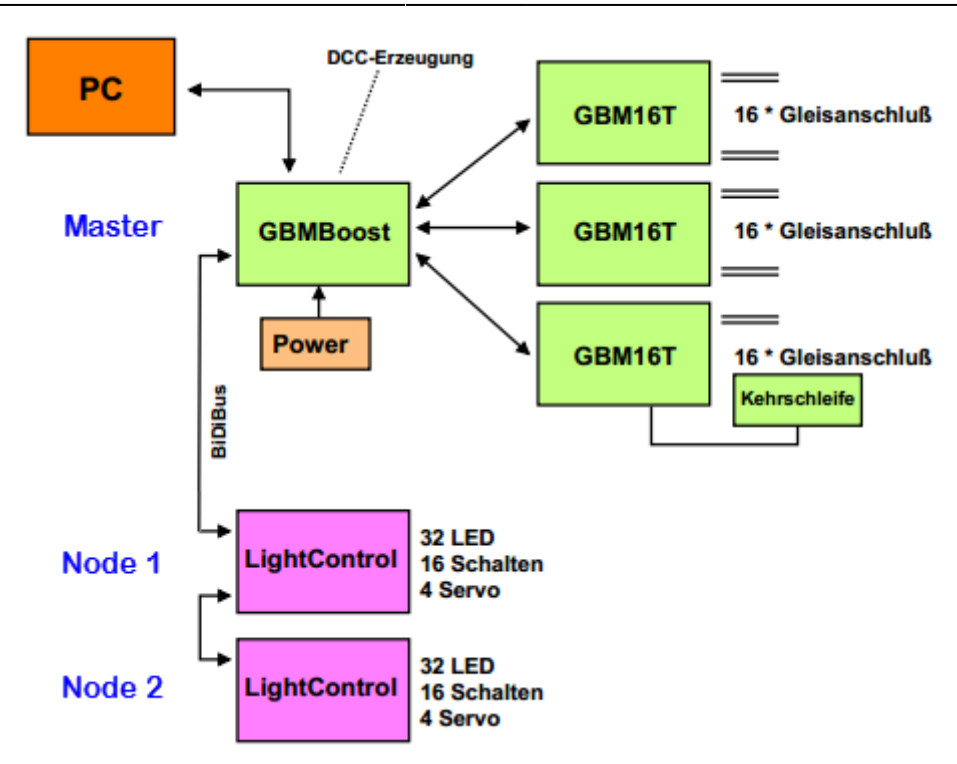

Weitere Informationen zum Schalten von Weichen gibt es unter: [Was sind Makros und Accessories?.](https://forum.opendcc.de/wiki/doku.php?id=grundlage_makro)

### **Lokdekoder**

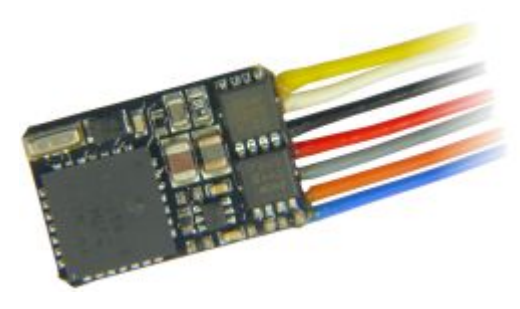

#### **RailCom-fähiger Lokdecoder:**

Das besondere an dem GBM16T Rückmeldebaustein ist, dass er neben der Belegtmeldung auch Lokadressen auslesen und anzeigen kann. Dafür benötigen Sie einen RailCom-fähigen Lokdecoder. Besonders für den Einsatz mit RailCom sind die Döhler & Haass- und Zimo-Decoder geeignet, die Sie ebenfalls im Fichtelbahn-Shop erwerben können, weil hier der komplette RailCom-Umfang unterstützt und nach Spezifikation umgesetzt wurde. Der Betrieb mit dem GBM16T ist aber auch mit jedem anderen Lokdecoder "mit" oder "ohne" RailCom-Unterstützung möglich. Bei diesen Decodern ist aber nicht immer der volle RailCom-Umfang gewährleistet. Weitere Informationen mit Testergebnissen von verschiedenen Decodern, finden Sie in unserer [Lokdecoder-Kompatibilitätsliste](https://forum.opendcc.de/wiki/doku.php?id=lokdecoder).

# **Was wird noch benötigt für den Betrieb?**

Ein **Lötkolben**, Lötzinn, **Reinigungsmittel** und ein Vergrößerungsglas, damit Sie die Anschlussklemmen und die bedrahteten Bauteile einlöten und die Platine von Ihren

Lötrückständen säubern können (entfällt bei BiDiB-IF2, GBM16TS und Produkten der Ready-Linie).

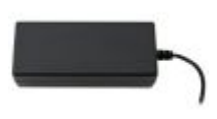

[E](https://forum.opendcc.de/wiki/lib/exe/detail.php?id=beginn&media=allgemein:etc70h.jpg)in **15V Netzteil mit mind. 4A** für den GBMboost resp. **5A** für den ReadyBoost, sowie ein **12V Steckernetzteil** für die LightControl bzw. für andere BiDiB-Baugruppen. Im FichtelBahn-Shop finden Sie eine entsprechende Auswahl an Netzteile als Empfehlung. <https://shop.fichtelbahn.de/Zubehoer>

Ein **USB-Kabel** für die Verbindung vom GBMboost zum PC

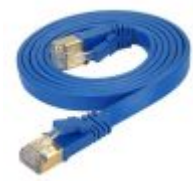

[E](https://forum.opendcc.de/wiki/lib/exe/detail.php?id=beginn&media=allgemein:bidib-patchkabel-05m.jpg)in normales **Patchkabel aus der Netzwerktechnik** (RJ45 Kabel) für den Anschluss eines Knotens (LightControl oder OneControl) an den GBMboost. Im FichtelBahn-Shop gibt es passende Anschlussleitungen in unterschiedlichen Längen im flexiblen flachen Design. Diese Anschlussleitungen haben gegenüber den starren Netzwerkleitungen den Vorteil, dass diese sich einfacher verlegen und verkabeln lassen.<https://shop.fichtelbahn.de/Zubehoer>

From: <https://forum.opendcc.de/wiki/>- **BiDiB Wiki**

Permanent link: **<https://forum.opendcc.de/wiki/doku.php?id=beginn&rev=1693515241>**

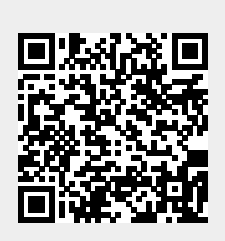

Last update: **2023/08/31 22:54**